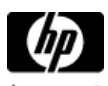

## **[HP Clus](http://welcome.hp.com/country/us/en/welcome.html)ter Configuration Support Matrix for Microsoft Windows Server 2003, x64 Editions & HP StorageWorks MSA1500cs/MSA1000**

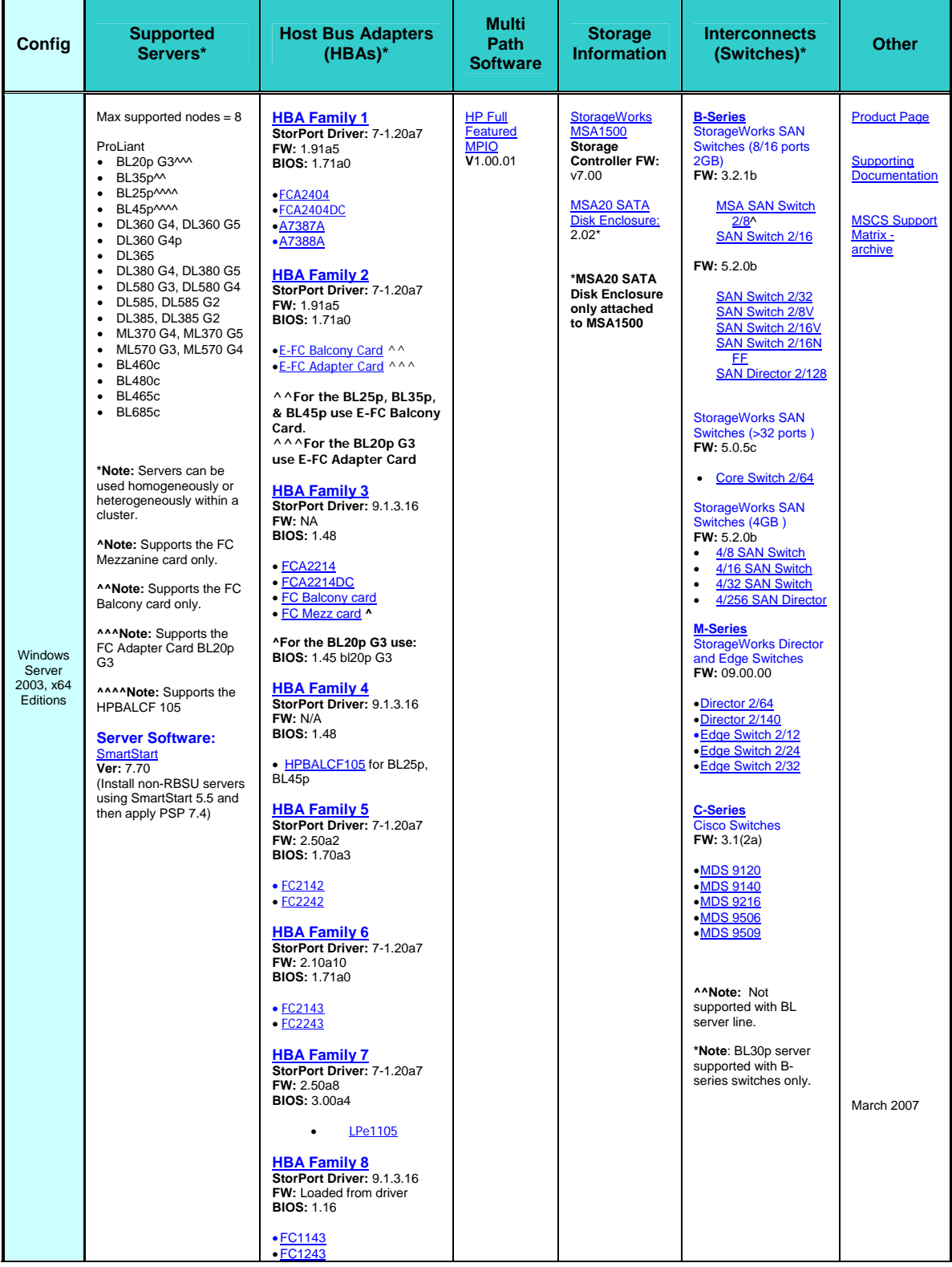

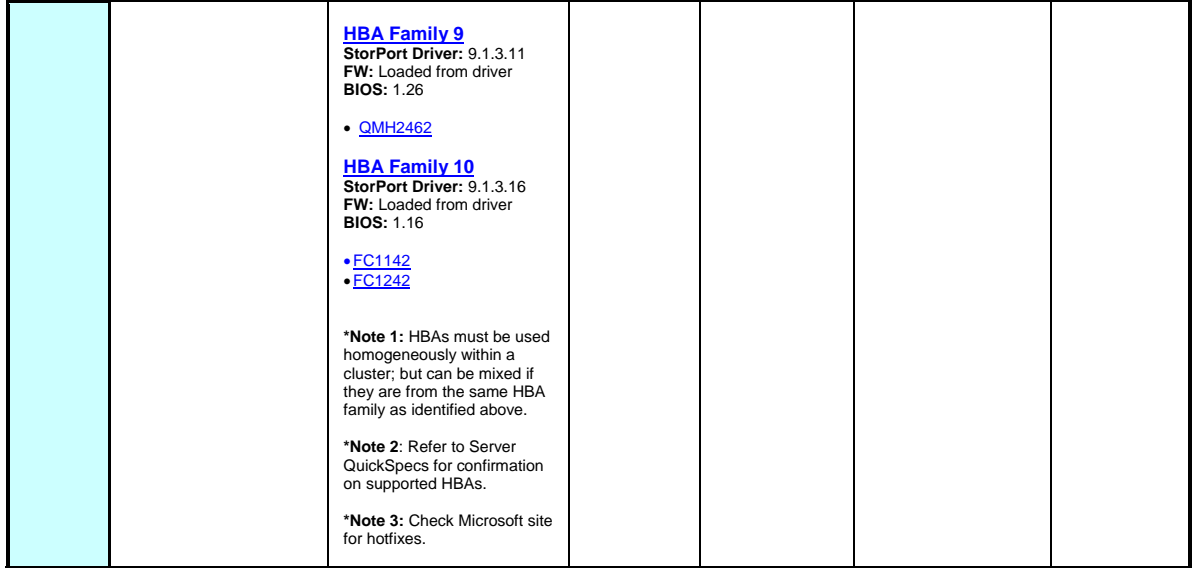

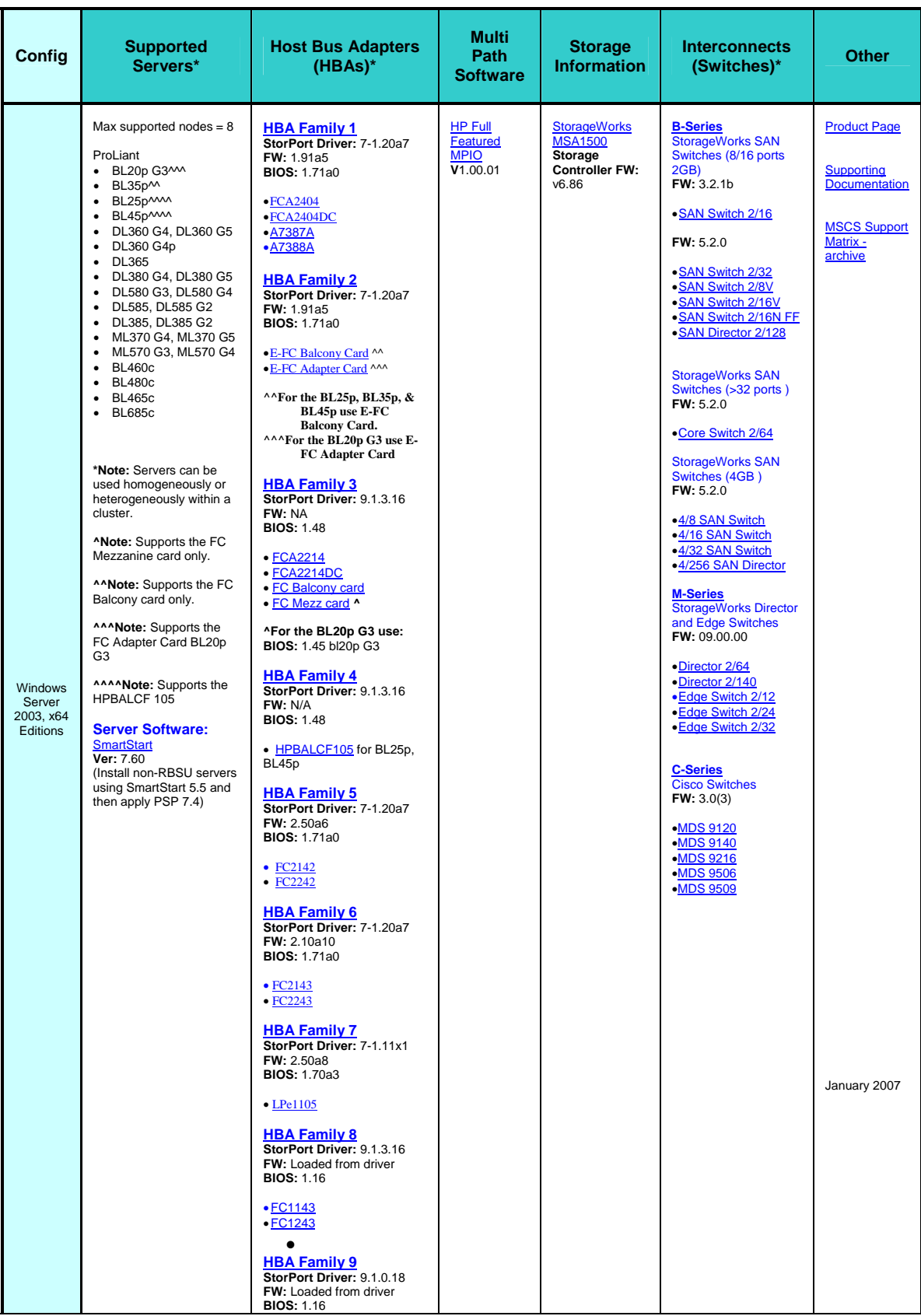

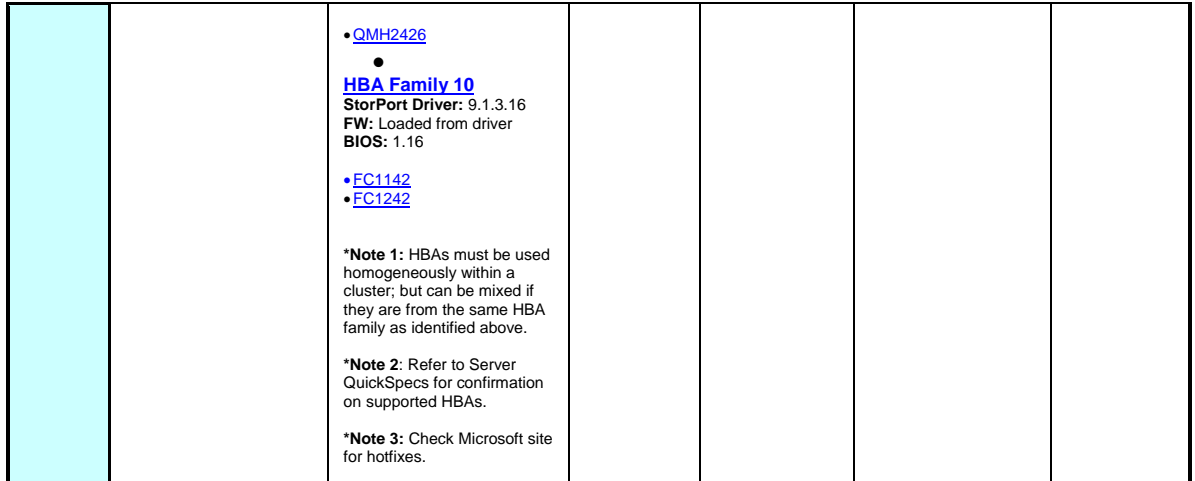